#### **Add org.gvsig.app.document.layout1.app version 2.0.23-37**

07/07/2014 02:17 PM - Cesar Martinez Izquierdo

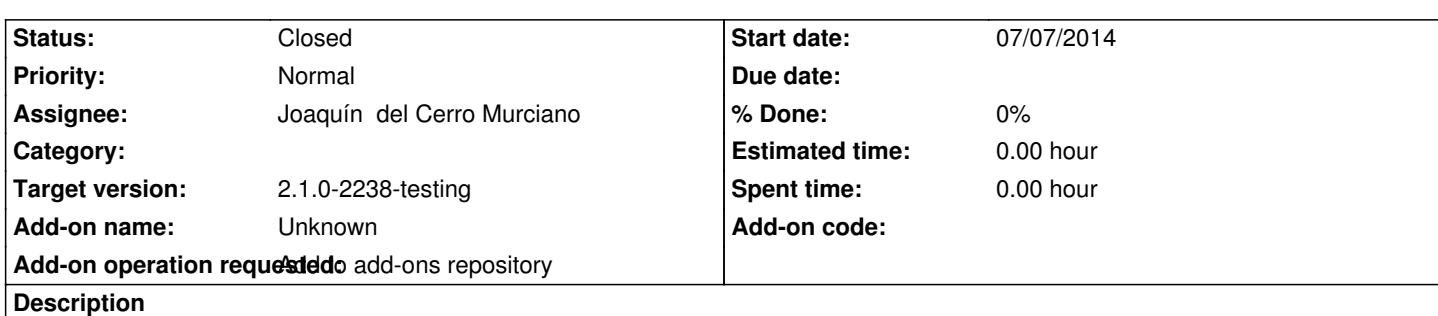

http://devel.gvsig.org/download/projects/gvsig-app-document-layout/pool/org.gvsig.app.document.layout1.app.mainplugin/gvSIG-des top-2.1.0-org.gvsig.app.document.layout1.app.mainplugin-2.0.23-37-testing-all-all-j1\_5.gvspki

## **[History](http://devel.gvsig.org/download/projects/gvsig-app-document-layout/pool/org.gvsig.app.document.layout1.app.mainplugin/gvSIG-desktop-2.1.0-org.gvsig.app.document.layout1.app.mainplugin-2.0.23-37-testing-all-all-j1_5.gvspki)**

#### **[#1 - 07/07/2014 02:33 PM - Joaquín del Cerro Murciano](http://devel.gvsig.org/download/projects/gvsig-app-document-layout/pool/org.gvsig.app.document.layout1.app.mainplugin/gvSIG-desktop-2.1.0-org.gvsig.app.document.layout1.app.mainplugin-2.0.23-37-testing-all-all-j1_5.gvspki)**

- *Target version changed from 2.1.0-2259-rc3 to 2.1.0-2233-testing*
- *Status changed from New to Fixed*

## **#2 - 07/08/2014 04:35 AM - Álvaro Anguix**

*- Status changed from Fixed to Closed*

Está en el repositorio, aunque el que viene por defecto instalado es el 36

#### **#3 - 07/08/2014 08:48 AM - Joaquín del Cerro Murciano**

- *Add-on operation requested set to Add to add-ons repository*
- *Target version changed from 2.1.0-2233-testing to 2.1.0-2259-rc3*
- *Assignee changed from Álvaro Anguix to Joaquín del Cerro Murciano*
- *Status changed from Closed to New*
- *Tracker changed from gvSIG bugs to gvSIG add-on requests*

#### Me he rallado.

No se ha incluido en el 2233, se incluira en el siguiente.

## **#4 - 07/08/2014 07:49 PM - Joaquín del Cerro Murciano**

Estoy sembreo con este tiquet.

Vale, si se ha incluido, pero no se ha puesto el exclude del layout si numero (build 36) y no se ha cambiado en el defaultPackages para que use el nuevo en lugar del viejo.

Asi que lo dejo abierto, y antes del proximo build hay que arreglar esto.

#### **#5 - 07/21/2014 07:09 PM - Joaquín del Cerro Murciano**

*- Status changed from New to Fixed*

# **#6 - 07/21/2014 10:30 PM - Joaquín del Cerro Murciano**

*- Target version changed from 2.1.0-2259-rc3 to 2.1.0-2238-testing*

# **#7 - 07/22/2014 06:53 AM - Álvaro Anguix**

*- Status changed from Fixed to Closed*